## **DAFTAR GAMBAR**

## **GAMBAR Halaman**

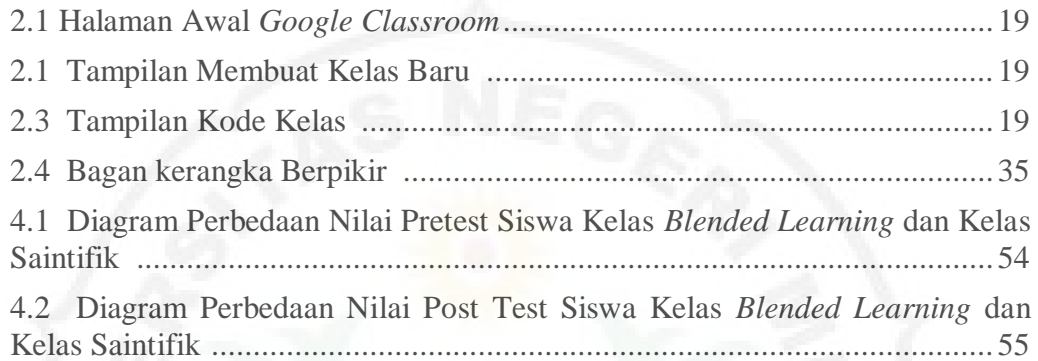

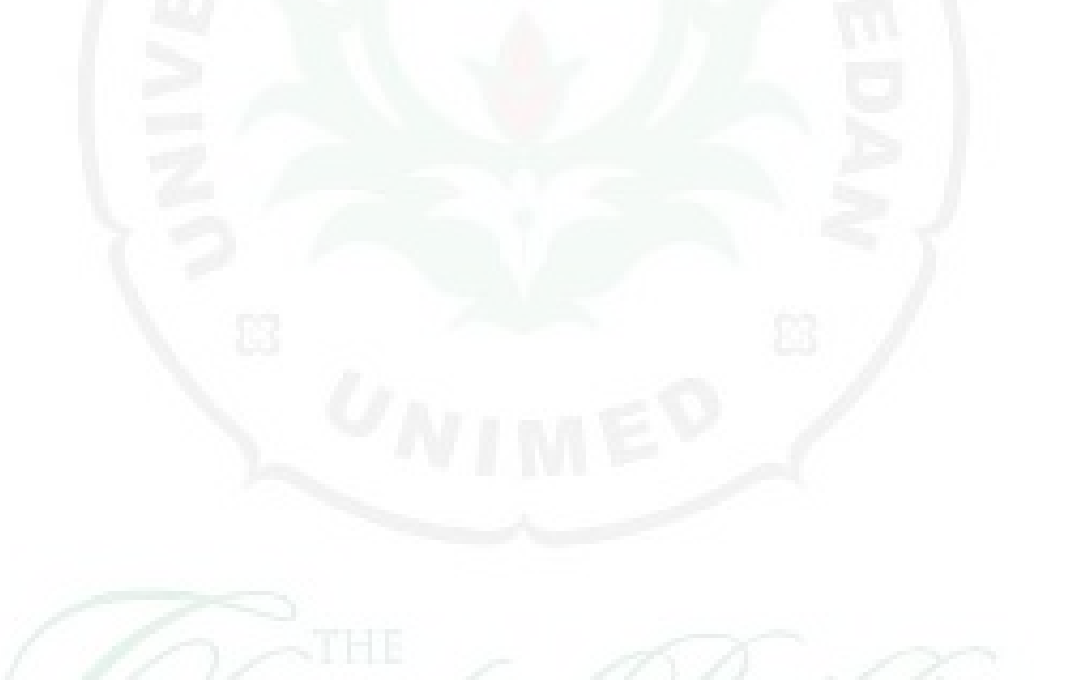